### **Scaling Networks - Chapter 1, LAN Design**

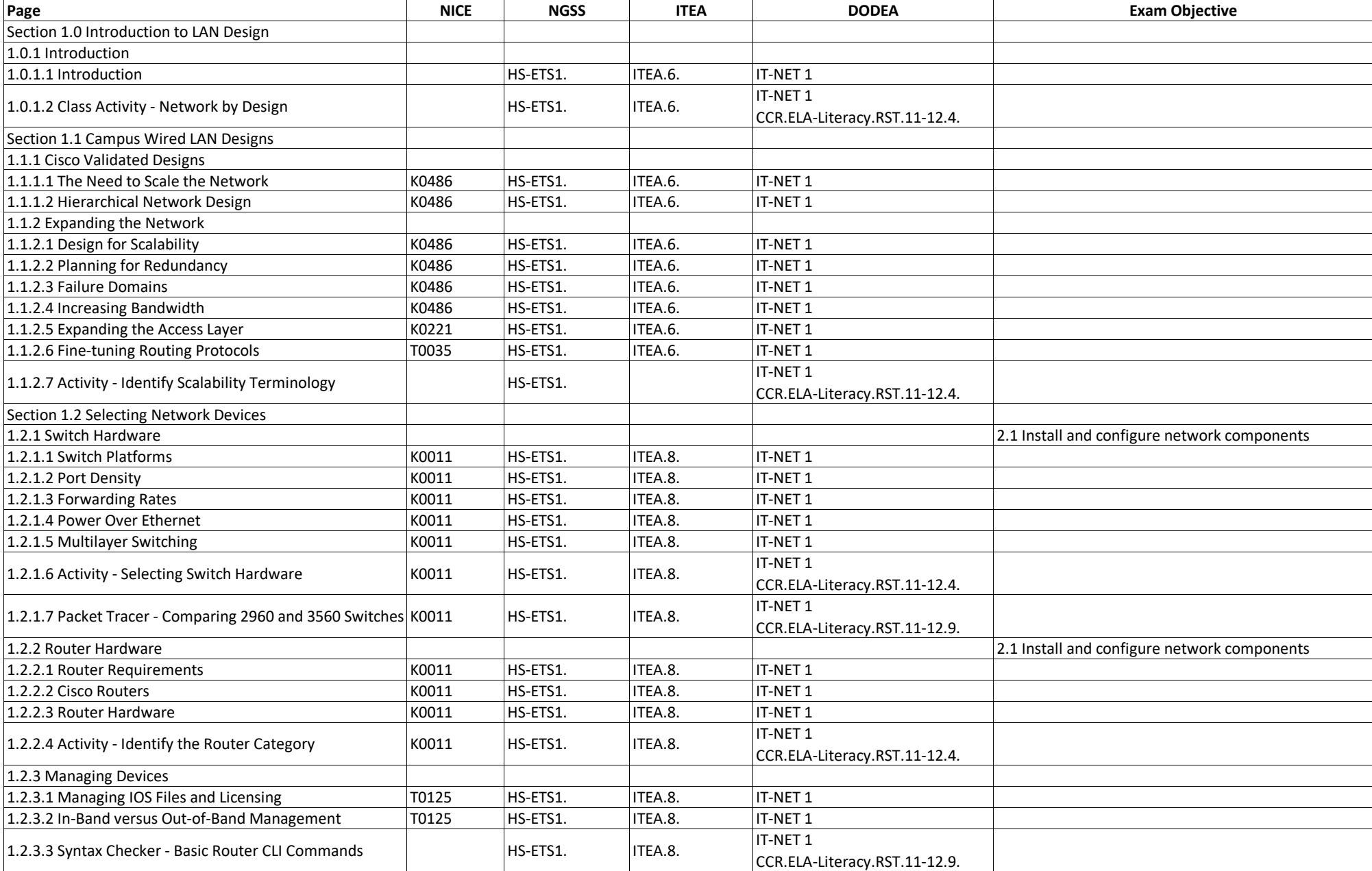

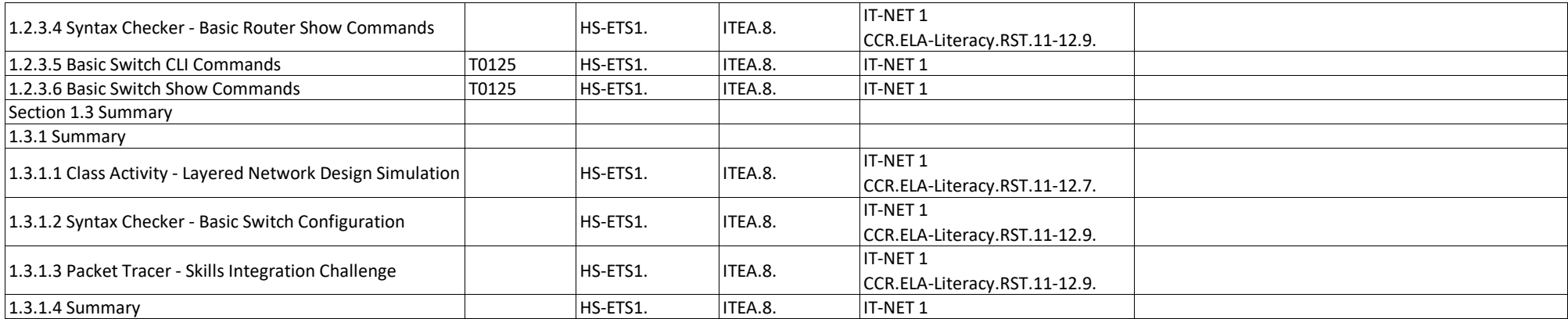

# **Scaling Networks - Chapter 2, Scaling VLANS**

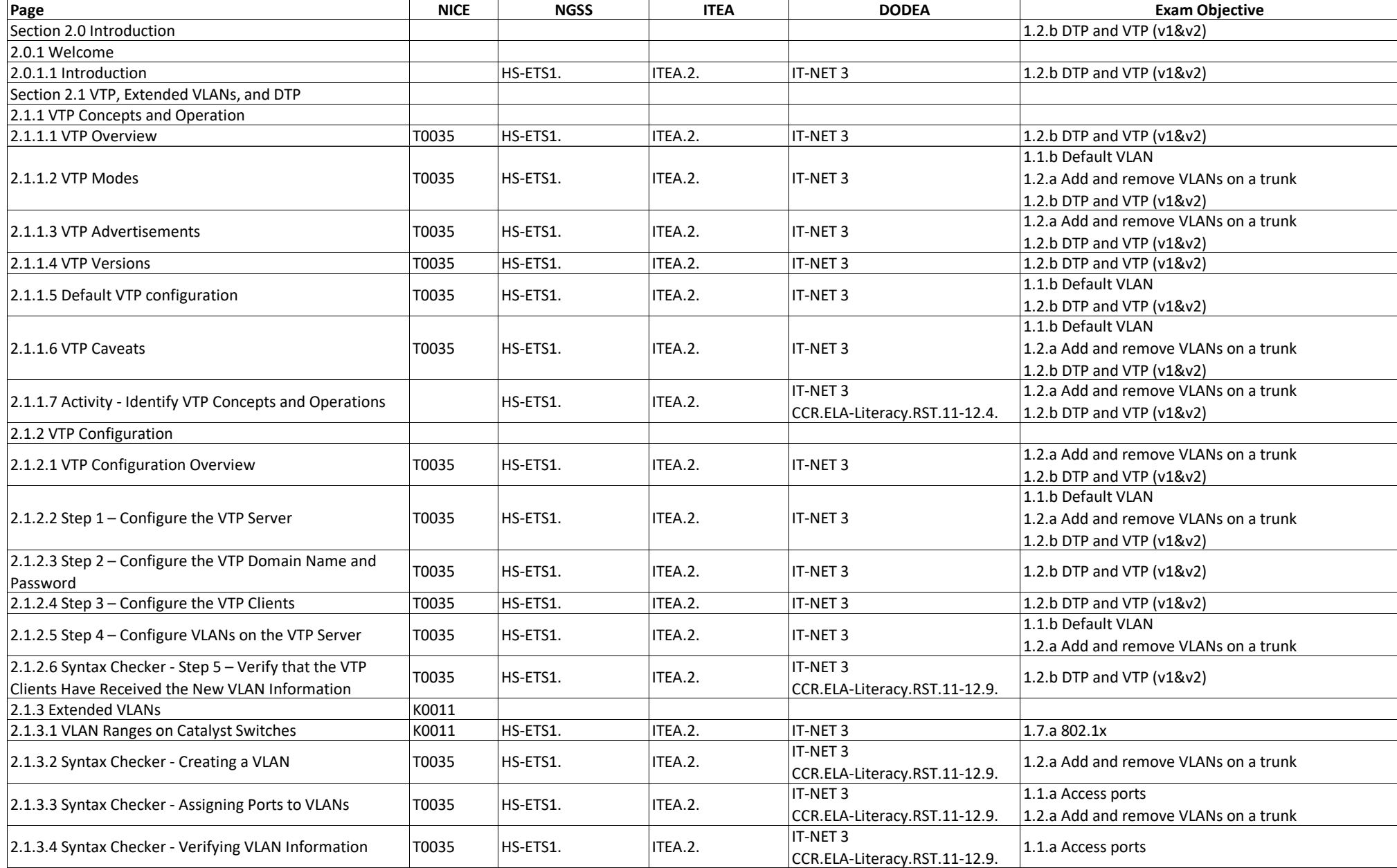

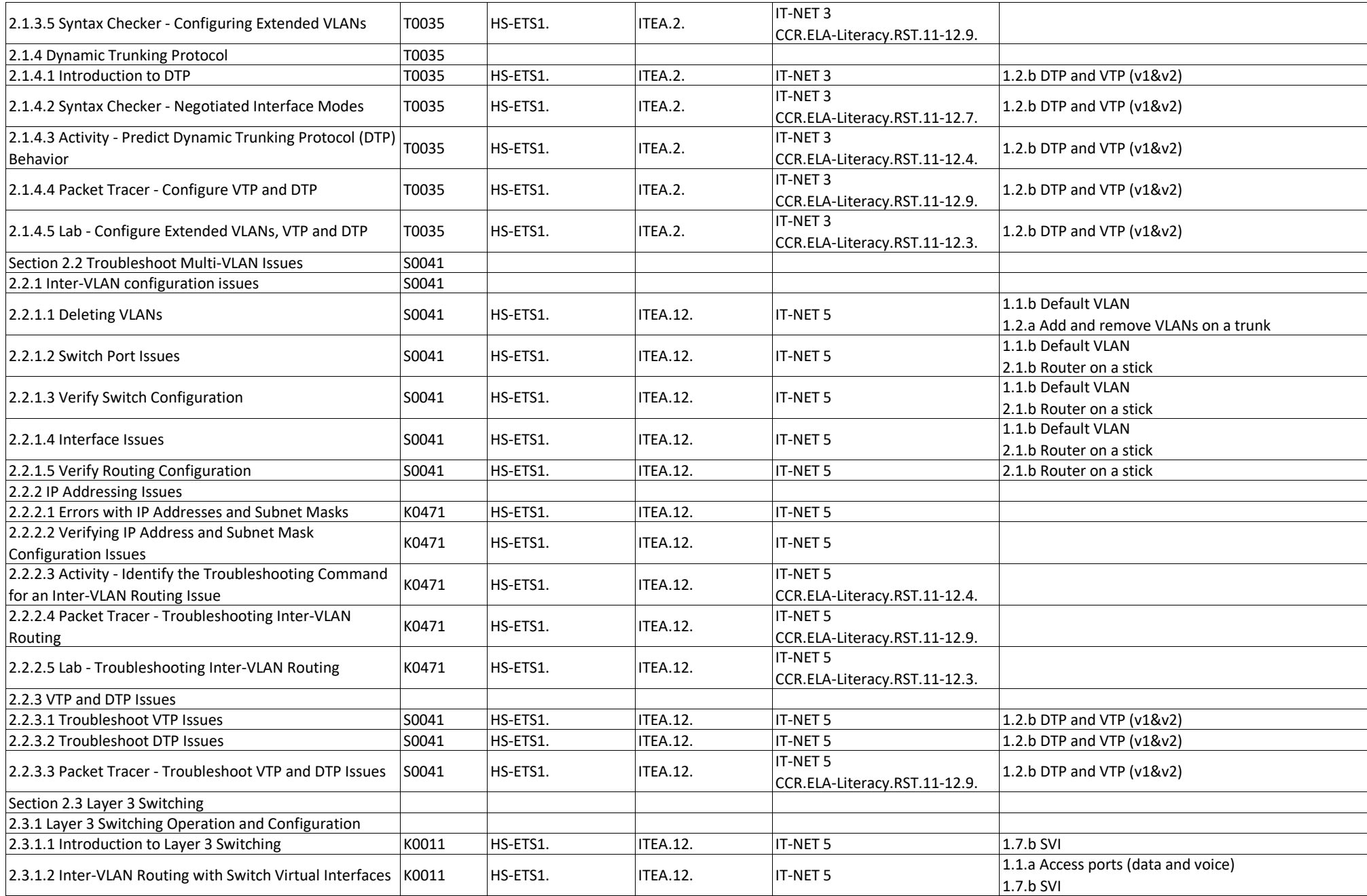

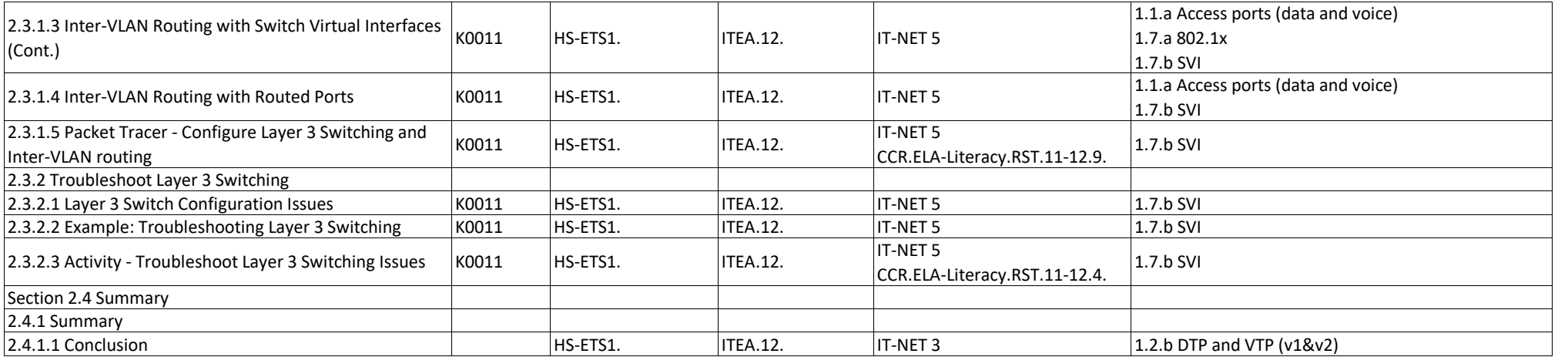

### **Scaling Networks - Chapter 3, STP**

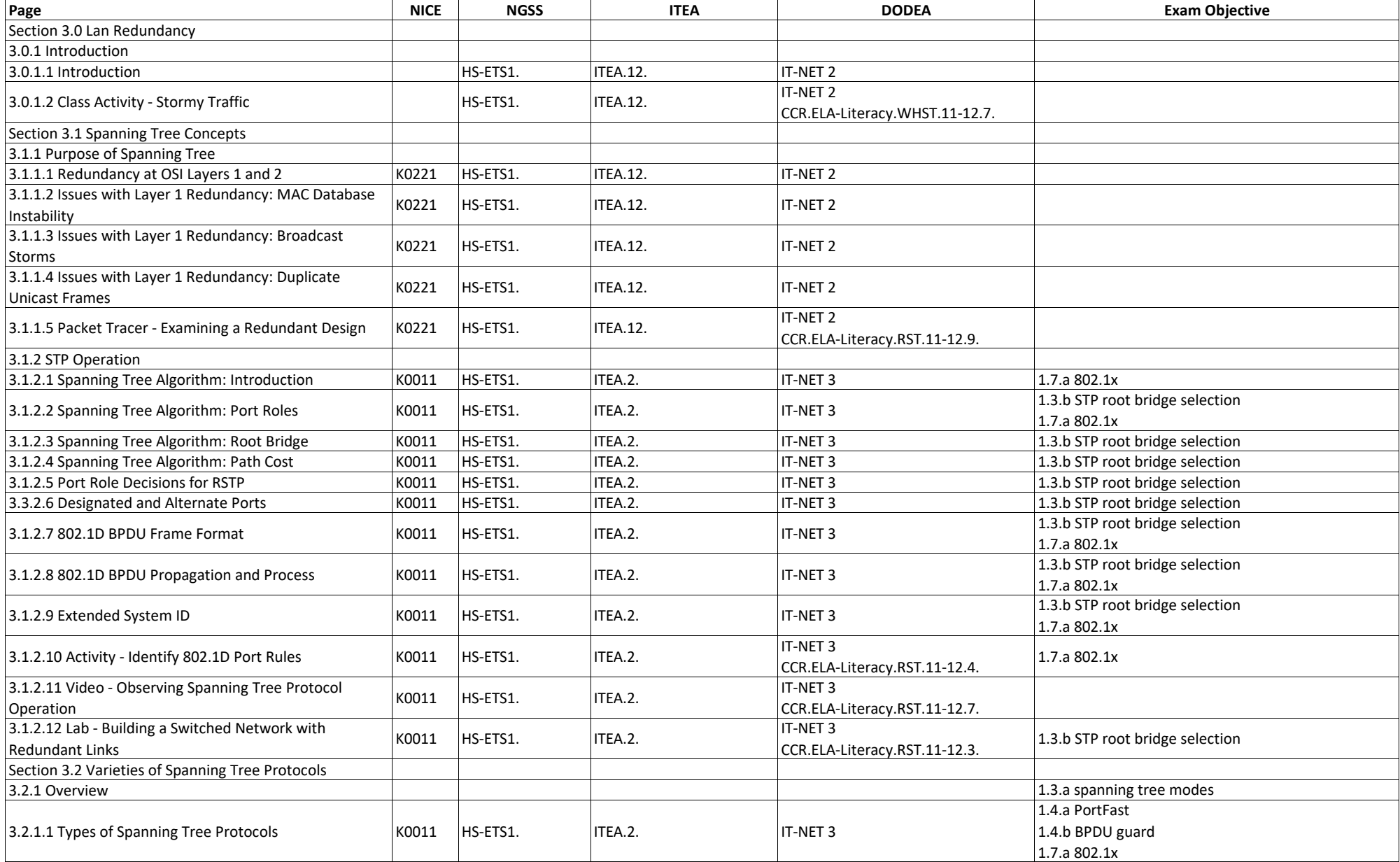

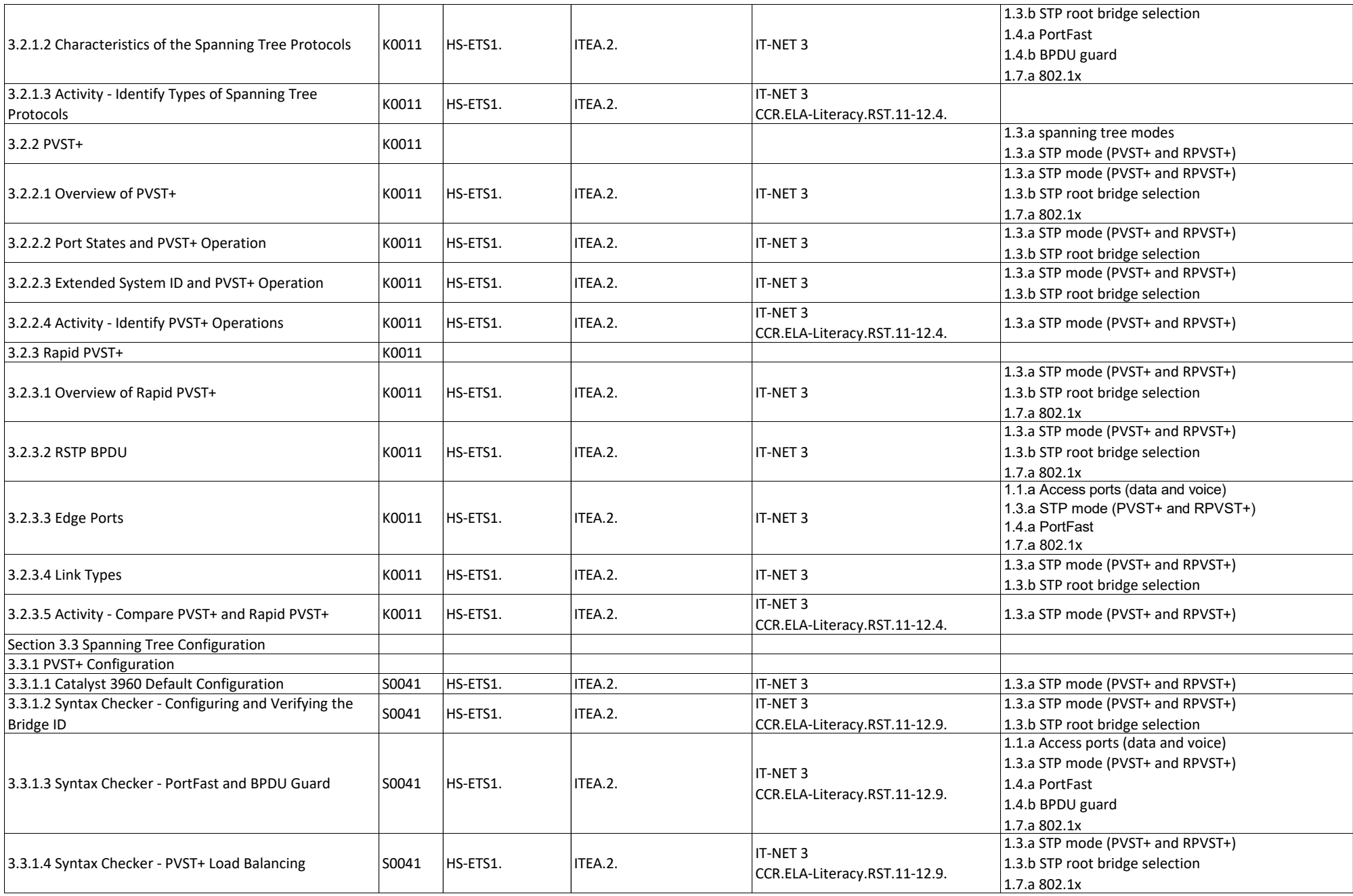

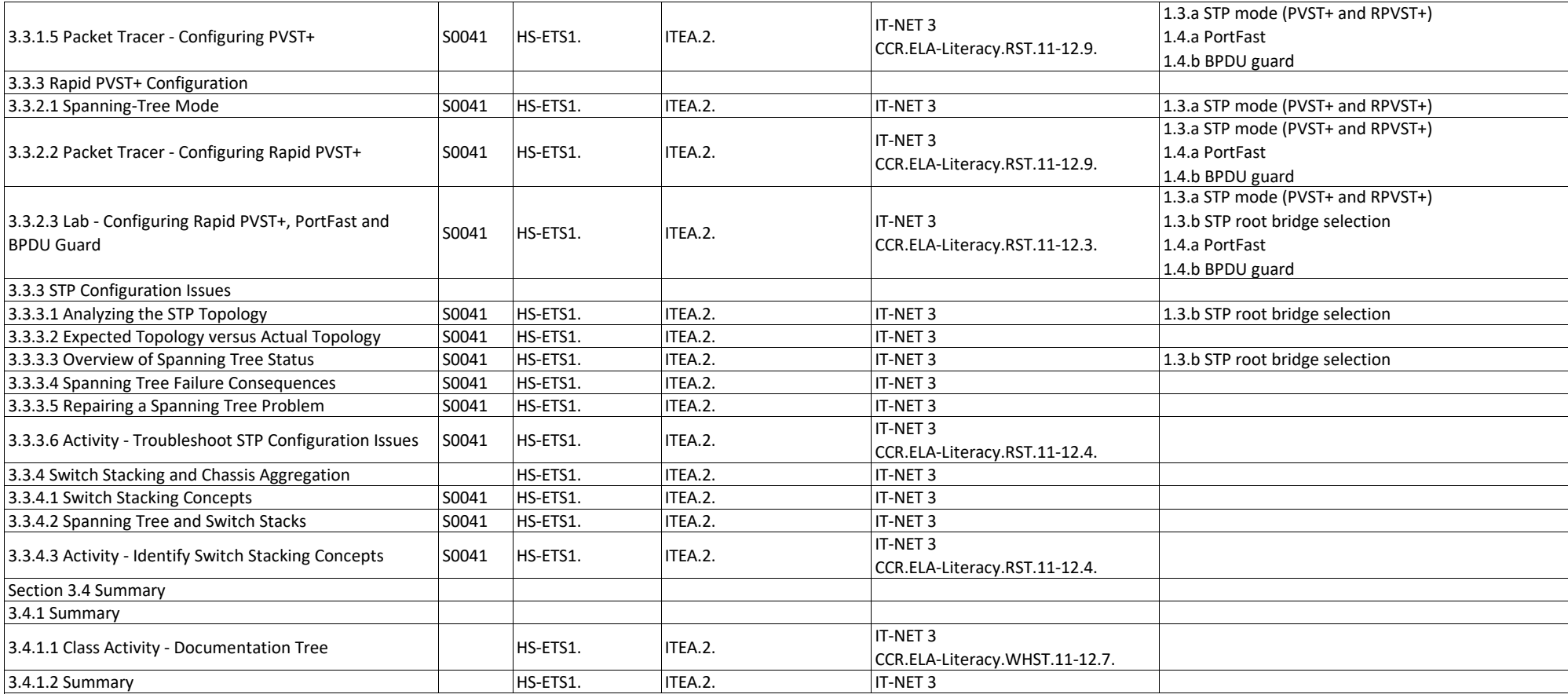

### **Scaling Networks - Chapter 4, EtherChannel and HSRP**

![](_page_8_Picture_331.jpeg)

![](_page_9_Picture_245.jpeg)

### **Scaling Networks - Chapter 5, Dynamic Routing**

![](_page_10_Picture_343.jpeg)

![](_page_11_Picture_349.jpeg)

![](_page_12_Picture_60.jpeg)

#### **Scaling Networks - Chapter 6, EIGRP**

![](_page_13_Picture_312.jpeg)

![](_page_14_Picture_331.jpeg)

![](_page_15_Picture_333.jpeg)

![](_page_16_Picture_329.jpeg)

![](_page_17_Picture_209.jpeg)

## **Scaling Networks - Chapter 7, EIGRP Tuning and Troubleshooting**

![](_page_18_Picture_352.jpeg)

![](_page_19_Picture_348.jpeg)

![](_page_20_Picture_142.jpeg)

#### **Scaling Networks - Chapter 8, Single-Area OSPF**

![](_page_21_Picture_324.jpeg)

![](_page_22_Picture_348.jpeg)

![](_page_23_Picture_350.jpeg)

![](_page_24_Picture_327.jpeg)

![](_page_25_Picture_356.jpeg)

#### **Scaling Networks - Chapter 9, Multiarea OSPF**

![](_page_26_Picture_378.jpeg)

![](_page_27_Picture_103.jpeg)

### **Scaling Networks - Chapter 10, OSPF Tuning and Troubleshooting**

![](_page_28_Picture_327.jpeg)

![](_page_29_Picture_340.jpeg)

![](_page_30_Picture_187.jpeg)